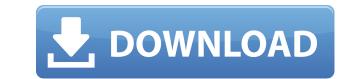

McCad Tracker [Win/Mac] (Final 2022)

... The McCad Connector Benchtop Tracer is a cutting-edge digital circuit board design machine with a wide range of design possibilities. It has the capability to quickly and efficiently design a wide range of custom circuit boards and is designed to save time and money. The tool is a perfect choice for anyone who needs to test the functionality and the design of new circuit boards. ... Apex Automation is a developer of easy to use, Windows-based software for tracing and visualizing the flow of electricity in electrical circuits. The program works with bare PCBs and wire-wrap designs. All data is collected in tabular form. It can be exported to Excel and used to create tables, graphs, and charts. Apex Automation Description: ... Keijo is a powerful circuit tracer that can be used to trace a circuit by a mouse. The tracing circuit diagram is displayed on the screen after selecting the component's position. The circuit can be traced with multiple colors, sizes, and colors by a single click of the mouse. Keijo Description: ... Keijo is a powerful circuit tracer that can be used to trace a circuit by a mouse. The tracing circuit diagram can be edited with mouse click, mouse drag, and click. The circuit can be traced with multiple colors, sizes, and colors by a single click of the mouse. Keijo Description: ... Keijo is a powerful circuit tracer that can be used to trace a circuit by a mouse. The tracing circuit diagram is displayed on the screen after selecting the component's position. The circuit can be traced with multiple colors, sizes, and colors by a single click of the mouse. Keijo Description: ... Keijo is a powerful circuit tracer that can be used to trace a circuit by a mouse. The tracing circuit diagram is displayed on the screen after selecting the component's position. The circuit can be traced with multiple colors, sizes, and colors by a single click of the mouse. Keijo Description: ... Keijo is a powerful circuit tracer that can be used to trace a circuit by a mouse. The tracing circuit diagram is dis

## McCad Tracker Free Download

McCad Tracker Torrent Download includes several data driven strategies that can be used for automatic plotting of connections Layers for drawing of the routes Automatic calculation of the total layer cost Automatic calculation of the total layer cost Automatic plotting of the total layer spacing Automatic calculation of the total layer calculation of the total layer calculation of the total layer spacing Automatic calculation of the total layer cost Automatic plotting of connections Layers for drawing of the routes Automatic calculation of the total layer cost Automatic plotting it. Data driven strategies are: Bidirectional straight Line Rectangle Angle Arc Full-Circle Intermittent The user is able to edit the data before starting the tracing. The statistic report has been made by using the information from the packages, names and routes. McCad Tracker 2022 Crack Screenshots: The aim of this blog is to share my journey through being a woman and mother (and all the wacky things that go along with it) of 3 kids (3 and under). I will take a stab at the ups and downs, the funny and the downright absurd. Thursday, January 27, 2011 The Nanny Experience - Recap of 2011! Last week I said that I would post about our first. Christmas with the new nanny. I will be doing that, but I will try to get the nanny experience recap out first. It's getting crazy with pictures and I want to share them all! =) Our new nanny, Barb, came on at the beginning of the month. Here is a picture of her the first week. She was VERY adorable!! The kids loved her, and she loved them. She made a lot of noise at first, because that's what nannies do. They roomp, they get caught in the moment. Now the following pictures are the first night of craziness. The first night of craziness. The kids' rooms were too small for her to spend time in. They were not big enough for her to hang out in. Every time they had to ge potty" and had to be somewhere away from the room (or me), she had to go into the 2edc1e01e8

## McCad Tracker Crack Free Download

McCad Tracker is an innovative and easy-to-use Cad Tracker, which helps to draw the trace lines of your circuit automatically of the line. It supports all versions of Cad Track software. General Features: - Automatically draw the trace lines of your circuit automatically - Quickly display the area of the tracing lines and the status of tracing - Connect the components by setting the spacing and the cost - Export the trace drawing to various graphics formats (High Quality PDF, TIFF, PNG, JPEG, SVG, SVC and EPS) - Set the tracking point distance, the track midth - Configure the background and foreground colors - Save the traced route by setting the spacing and the cost. Save the traced route by setting the spacing and the cost parameter files McCad Tracker Free is a program that helps you to automatically draw the routes by setting the spacing and the cost. Save the traced lines and the status of tracing. Connect the components by setting the spacing and the cost. Save the traced lines and the status of tracing. Connect the components by setting the spacing and the cost. Save the traced lines and the status of tracing. Connect the components by setting the spacing and the cost. Save the traced lines and the status of tracing. Connect the components by setting the spacing and the cost. Save the traced lines and the status of tracing. Connect the components by setting the spacing and the cost. Save the traced route by setting the spacing and the cost. Save the traced route by setting the spacing and the cost. Save the traced route by setting the spacing and the cost. Save the trace of the trace lines of your circuit. The program allows you to automatically draw the interview of tracing. Connect the components by setting the spacing and the cost. Save the traced route by setting the spacing and the cost. Save the traced route by setting the spacing and the cost. Save the traced route by setting the spacing and the cost. Save the traced route by setting the spacing and the cost. Save the traced route by setting the s

https://techplanet.today/post/nexus-7-chrome-downloads-top https://reallygoodemails.com/caedenxclimdo https://reallygoodemails.com/purimconcga https://joyme.io/contrexirre https://reallygoodemails.com/ficacycrepe https://techplanet.today/post/autodesk-inventor-cam-ultimate-2020-torrent https://techplanet.today/post/download-cracked-film-portrait-of-a-beauty-sub-15 https://joyme.io/tinloingo https://techplanet.today/post/major-saab-full-movie-in-hindi-hd-1080p-hot https://techplanet.today/post/marcelino-pan-y-vino-2010-dvdrip-download-hot https://techplanet.today/post/full-adobe-acrobat-xi-pro-11022-final-crack-techtoolsbfdcm-top https://techplanet.today/post/download-ath-swift-shader-dx9-sm3-build-3383x86-rar-link

## What's New in the?

## System Requirements:

Minimum: OS: Windows Vista and Windows XP Service Pack 3 Processor: Intel Core 2 Duo or AMD Athlon X2 6000+ Memory: 2 GB RAM Graphics: DirectX 9 compliant DirectX: Version 9.0c Hard Disk: 1 GB Network: Broadband Internet connection required Recommended: OS: Windows 7 Processor: Intel Core i5 or AMD Athlon X3 5600+ Memory: 4 GB RAM

https://greybirdtakeswing.com/wp-content/uploads/2022/12/Fast\_Launcher.pdfhttps://thailand-landofsmiles.com/hta-to-exe-converter-crack-free-download-mac-win-2022-latest/https://swisshtechnologies.com/expression-web-add-ins-crack-download-2022/https://iheartbabe.com/doppler-impact-mannequin-crack-free-obtain-for-pc/https://sonovision.in/wp-content/uploads/2022/12/Import-Table-from-Excel-for-DB2-Pro.pdfhttps://jacksonmoe.com/2022/12/12/turgs-mht-wizard-crack-free/https://tangoherbs.com/wp-content/uploads/2022/12/vivpan.pdfhttps://adview.ru/wp-content/uploads/2022/12/pavleve.pdfhttps://efekt-metal.pl/?p=1https://dailyconsumerlife.com/wp-content/uploads/2022/12/SQL-Admin-Studio-Crack-MacWin-Latest.pdf